## **Patron**

this page is archived; see [https://support.goalexandria.com](https://support.goalexandria.com/tools/security/) [/tools/security/](https://support.goalexandria.com/tools/security/)

## **Tools > Preferences > Security > Patron**

## Account

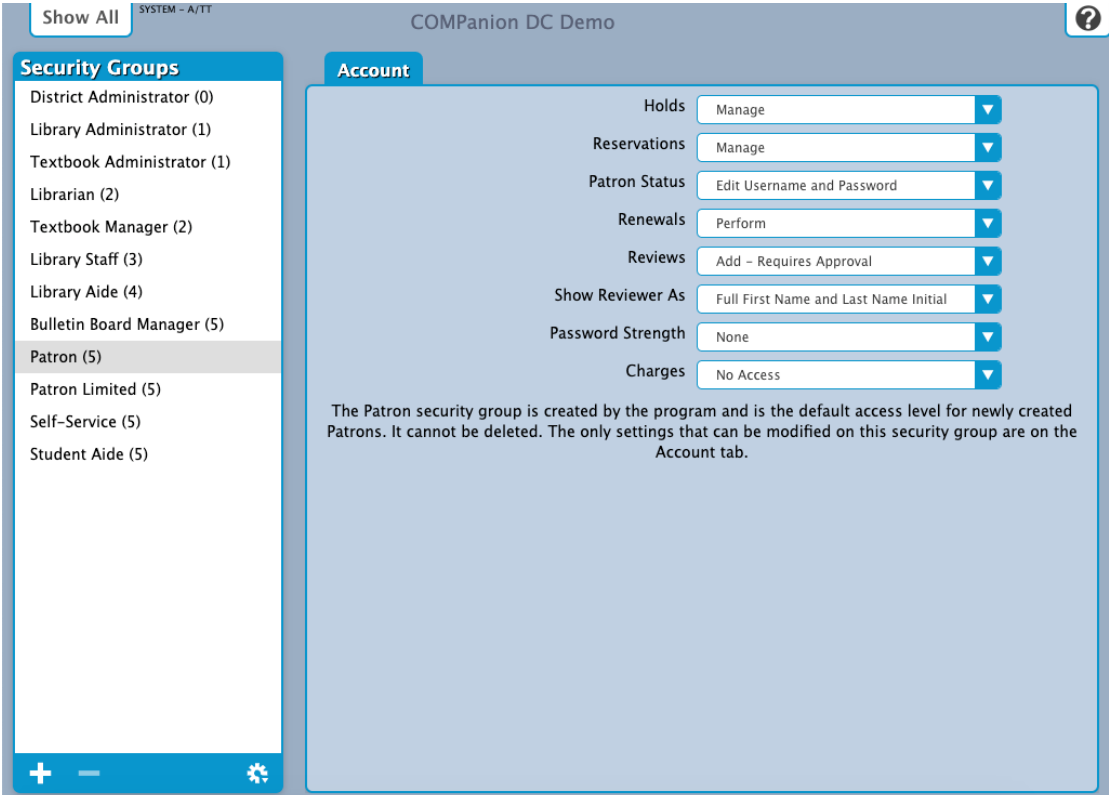

## **Settings**

- **Holds:** Manage
- **Reservations:** Manage
- **Patron Status:** Edit Username and Password
- **Renewals:** Perform
- **Review:** Add Requires Approval
- **Show Reviewer As:** Full First Name and Last Name Initial
- **Password Strength:** None